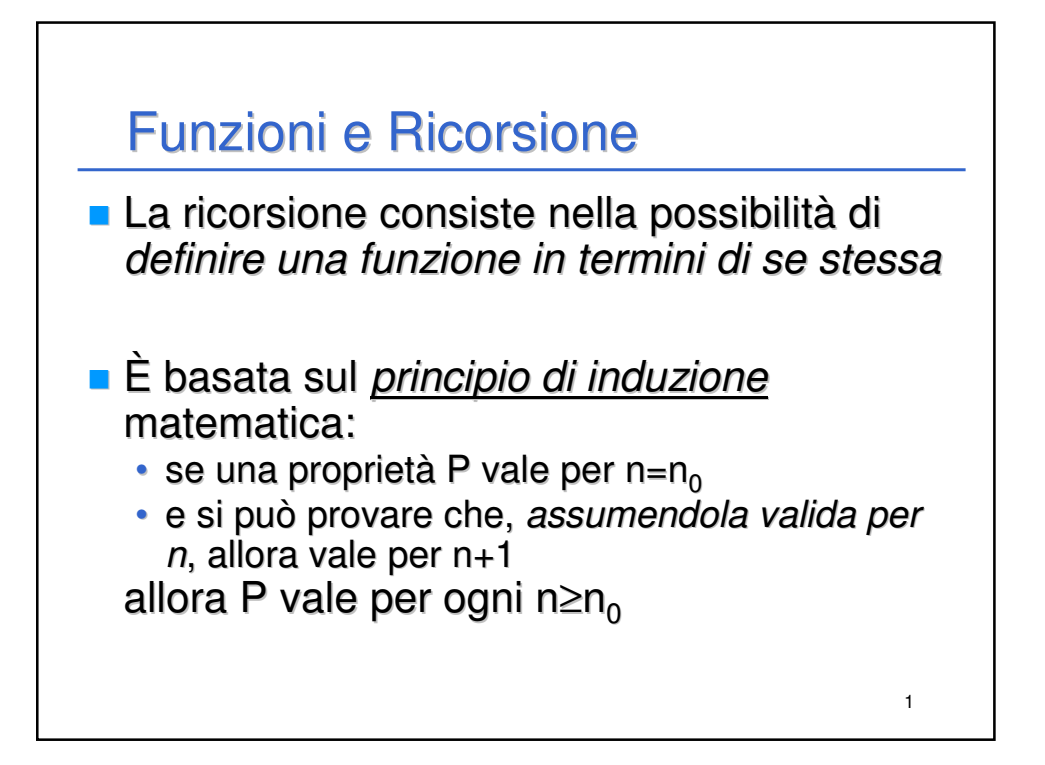

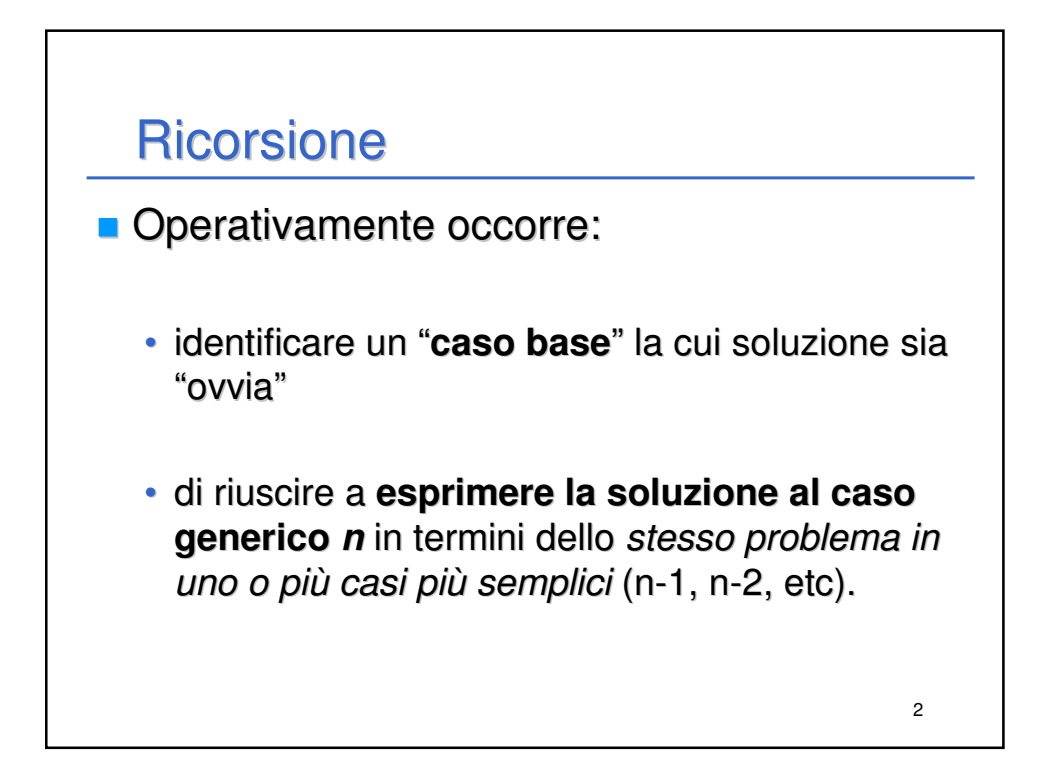

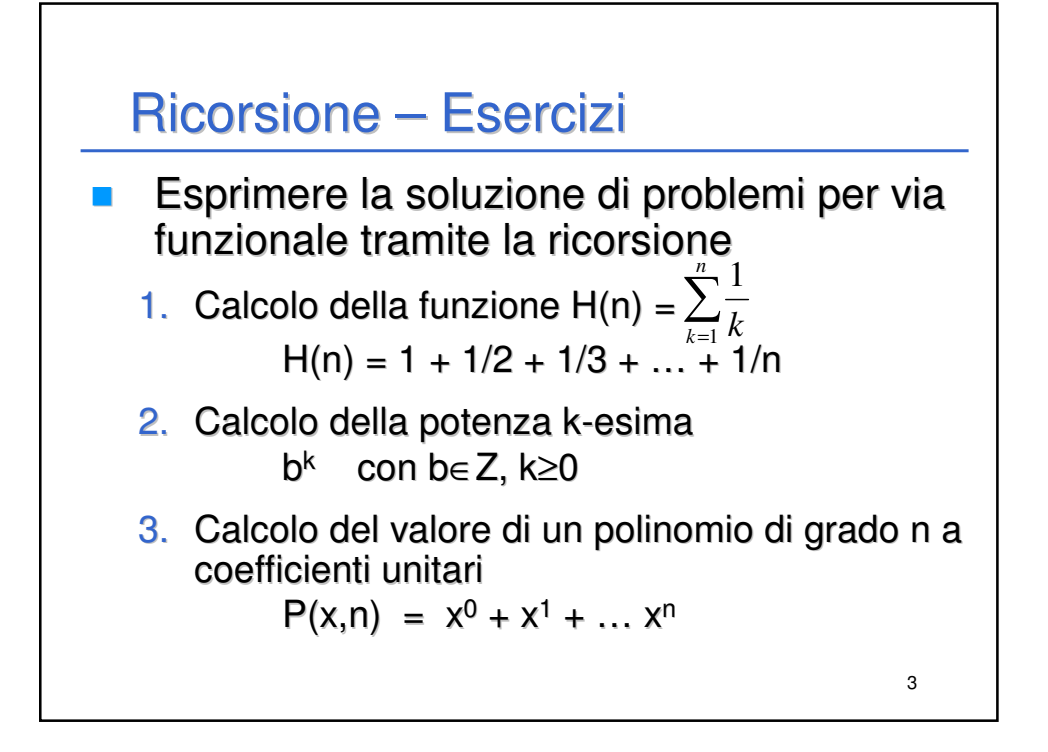

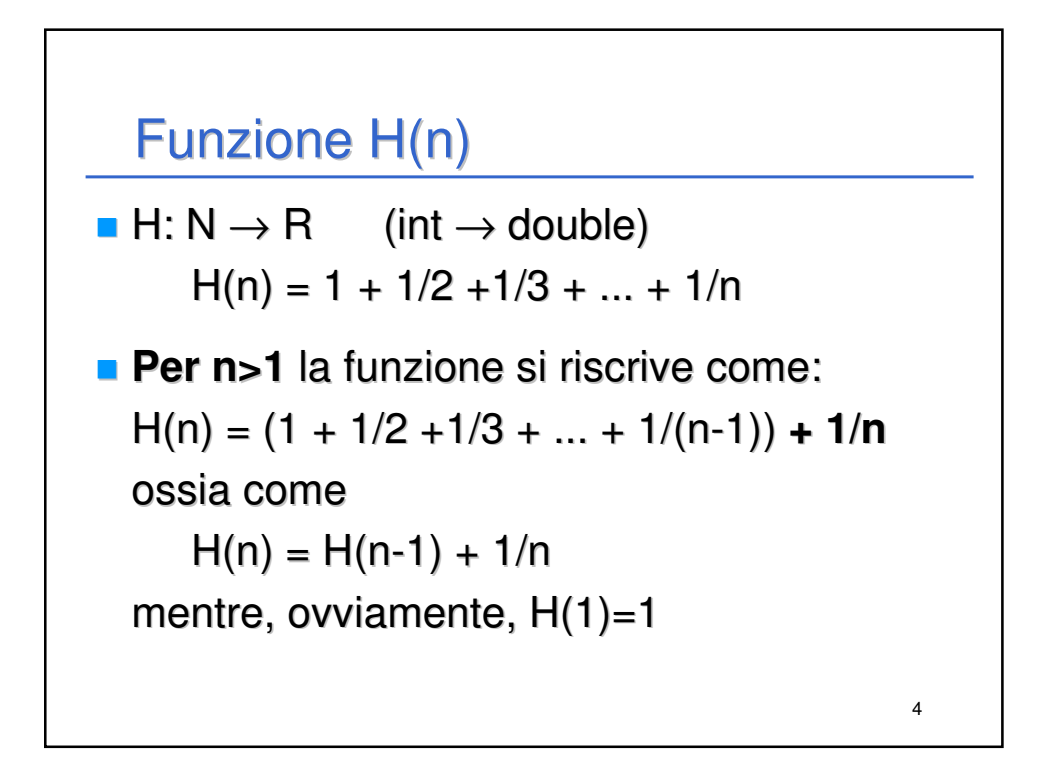

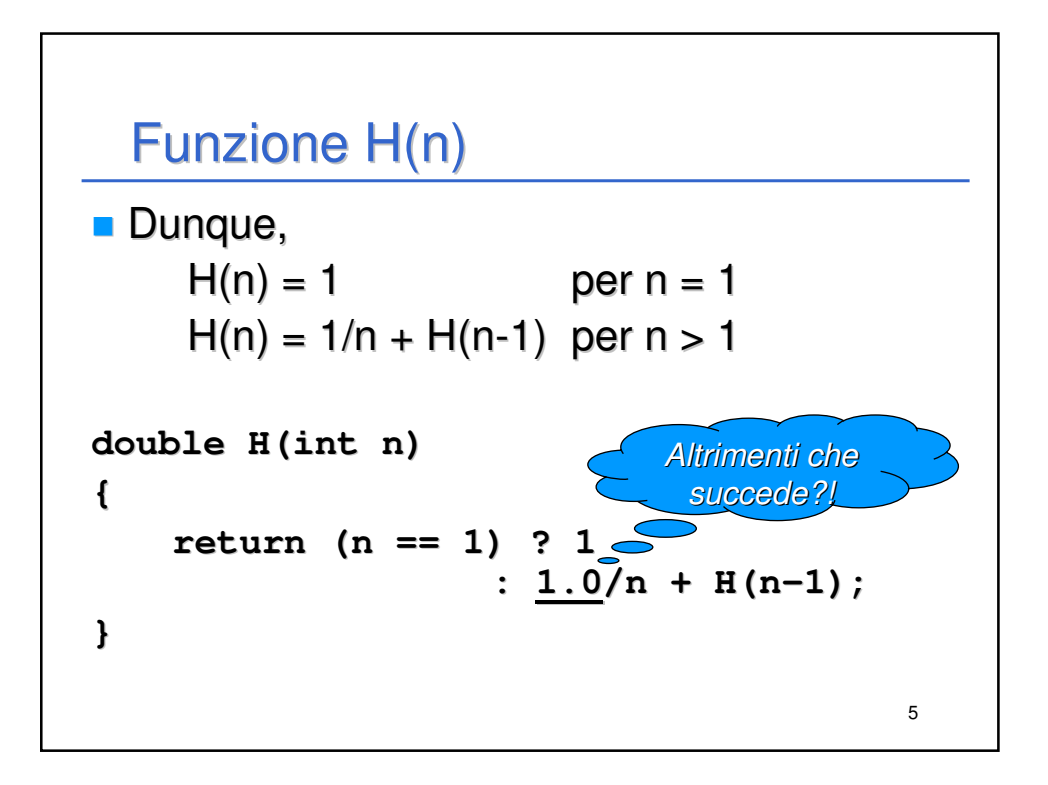

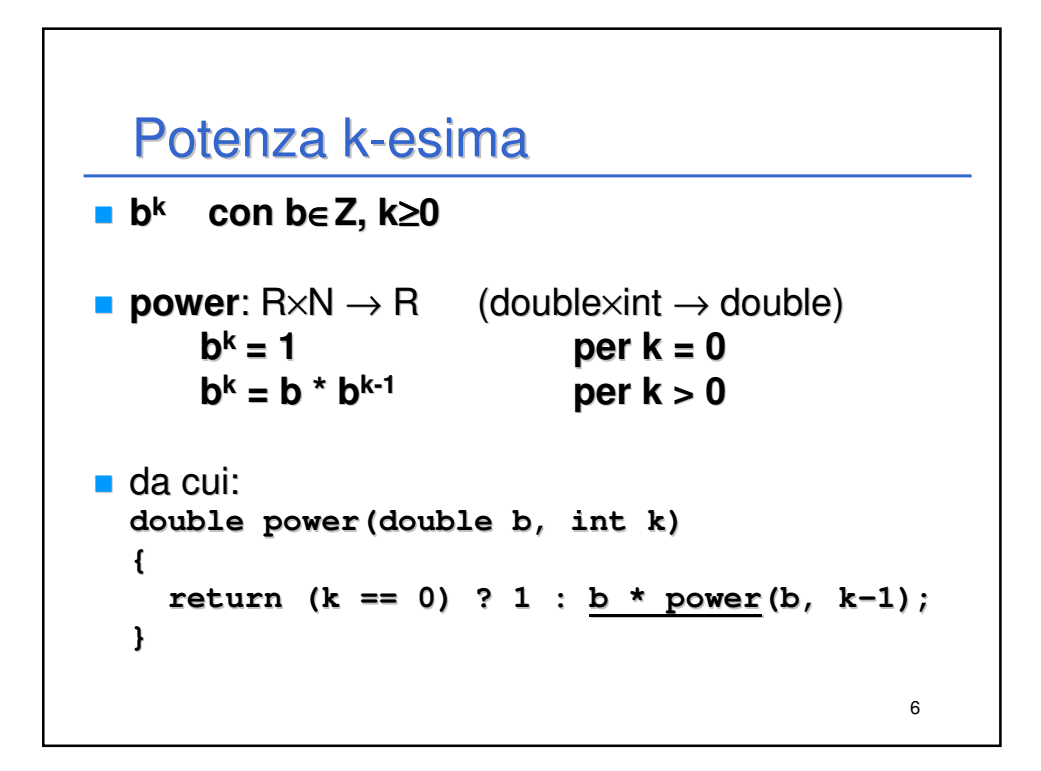

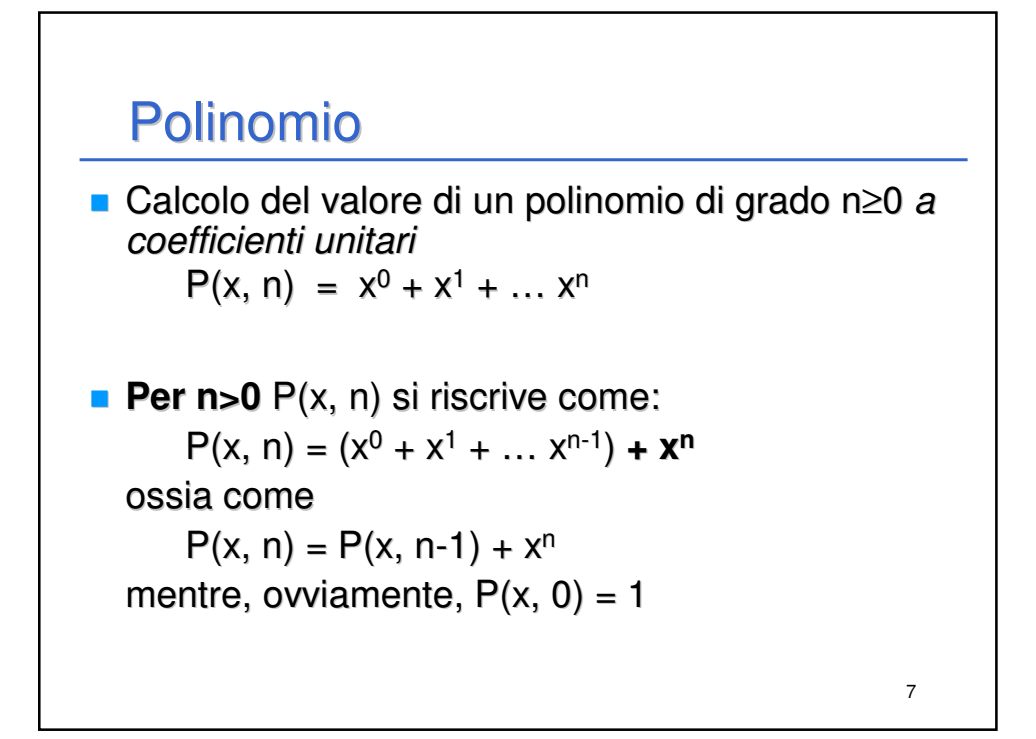

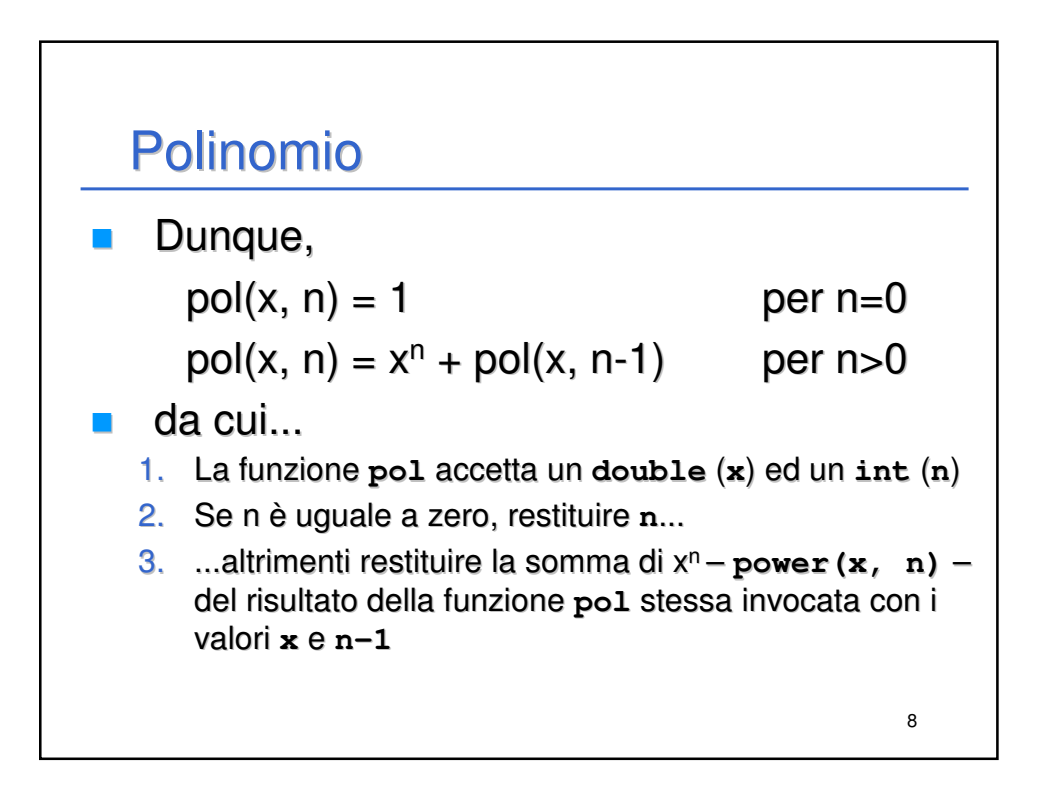

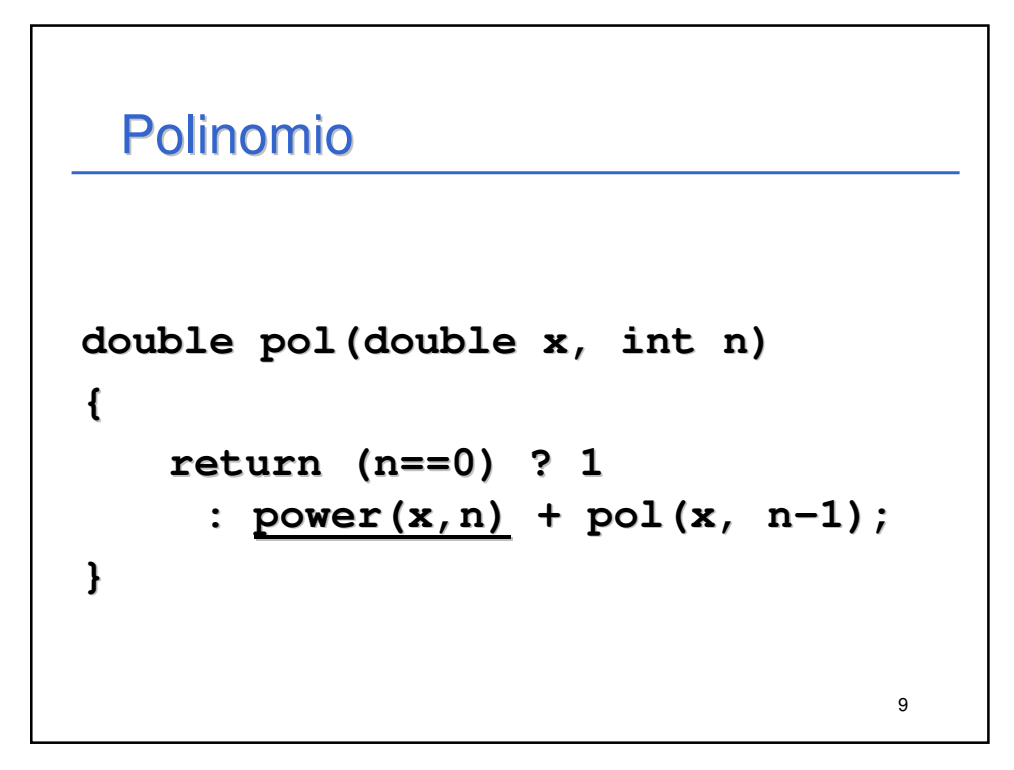

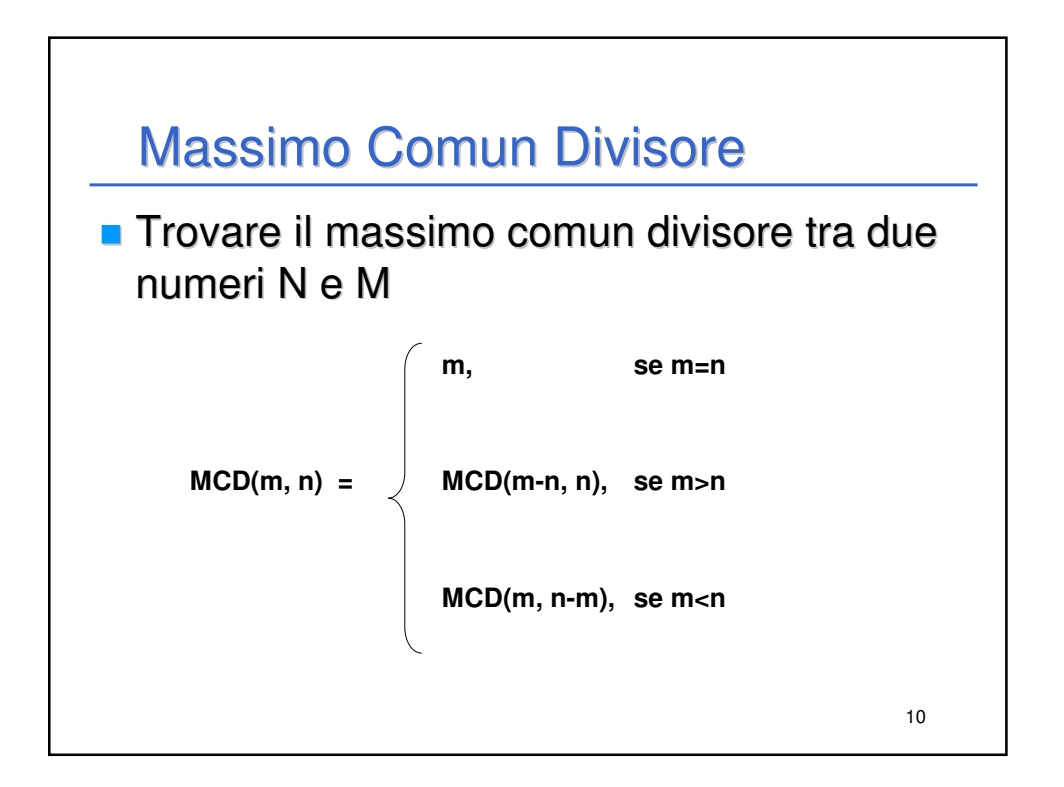

# Massimo Comun Divisore

```
11
Codifica
int mcd(int m, int n)
{
 if(m == n)
    return m;
 else
    return (m > n) ? mcd(m-n, n) : 
                        mcd(m, n-m);
}
```
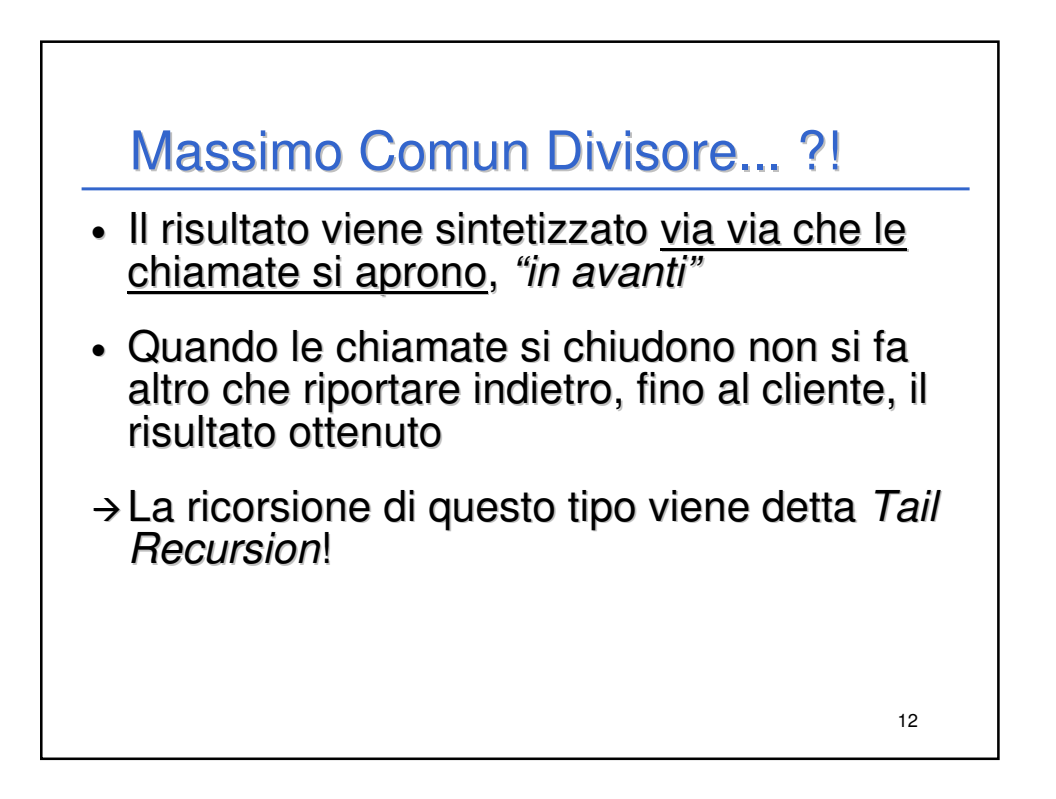

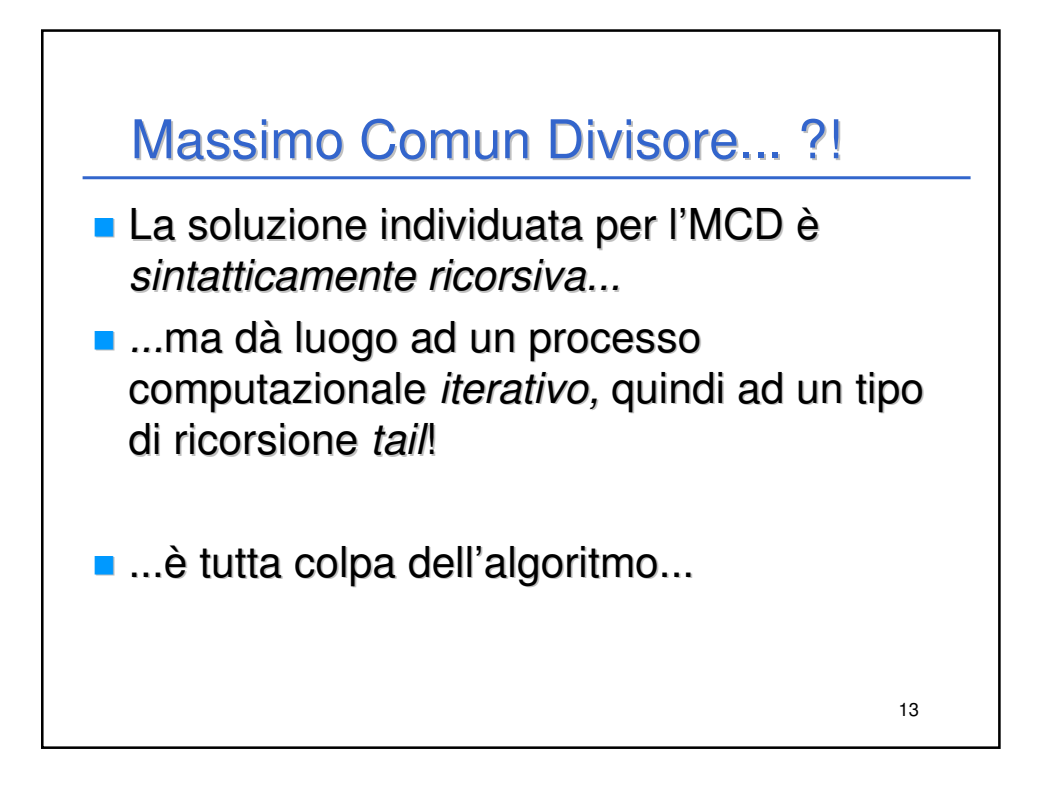

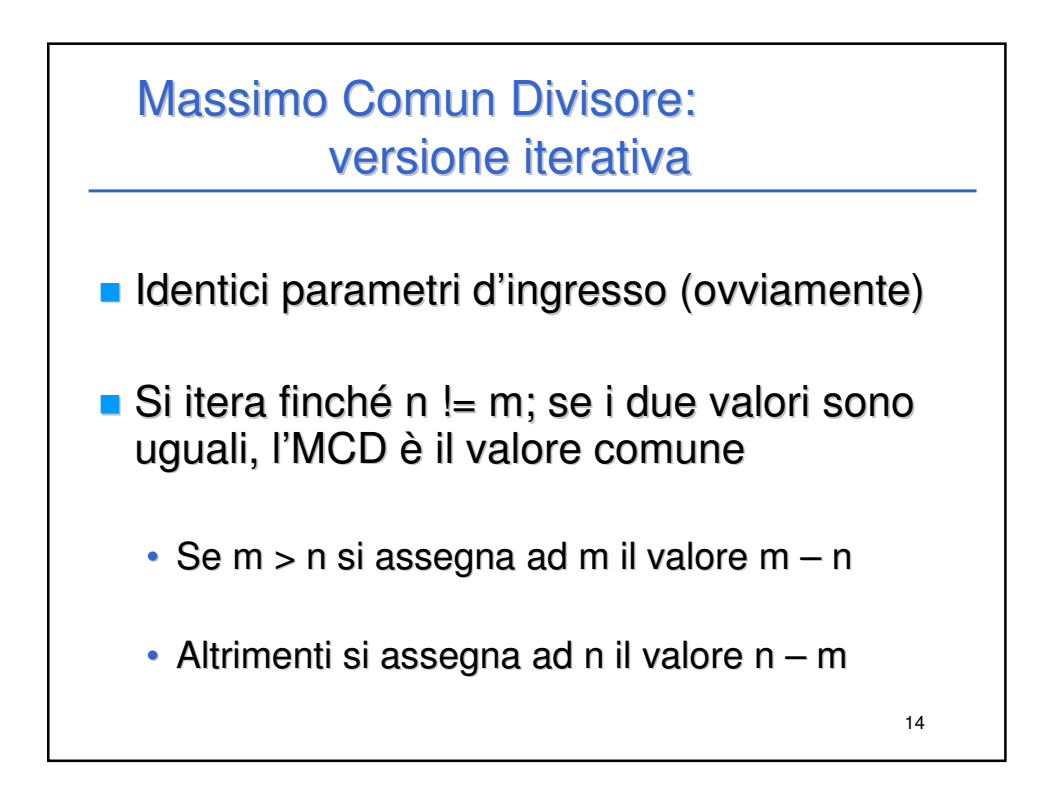

## Massimo Comun Divisore: versione iterativa

```
int mcd(int n, int m)
{
  int a, b;
  a = n; b = m;
  while (a != b)
  {
      if (b > a)
            b = b – a;
      else
            a = a – b;
  }
  return a;
}
```
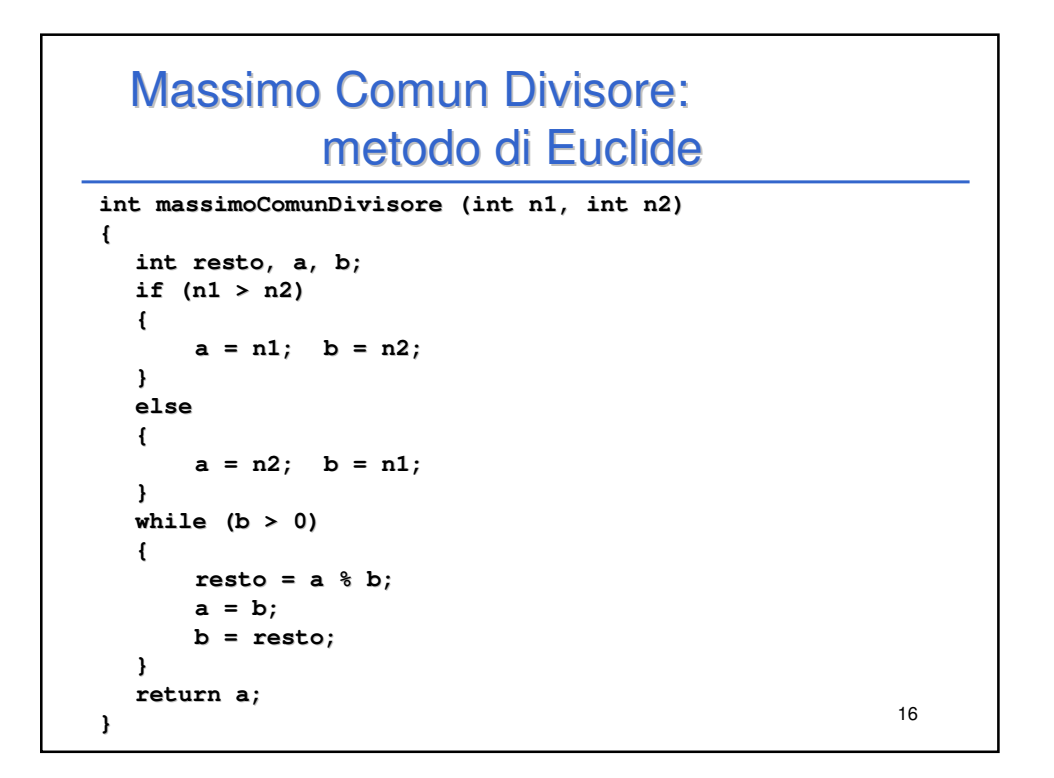

15

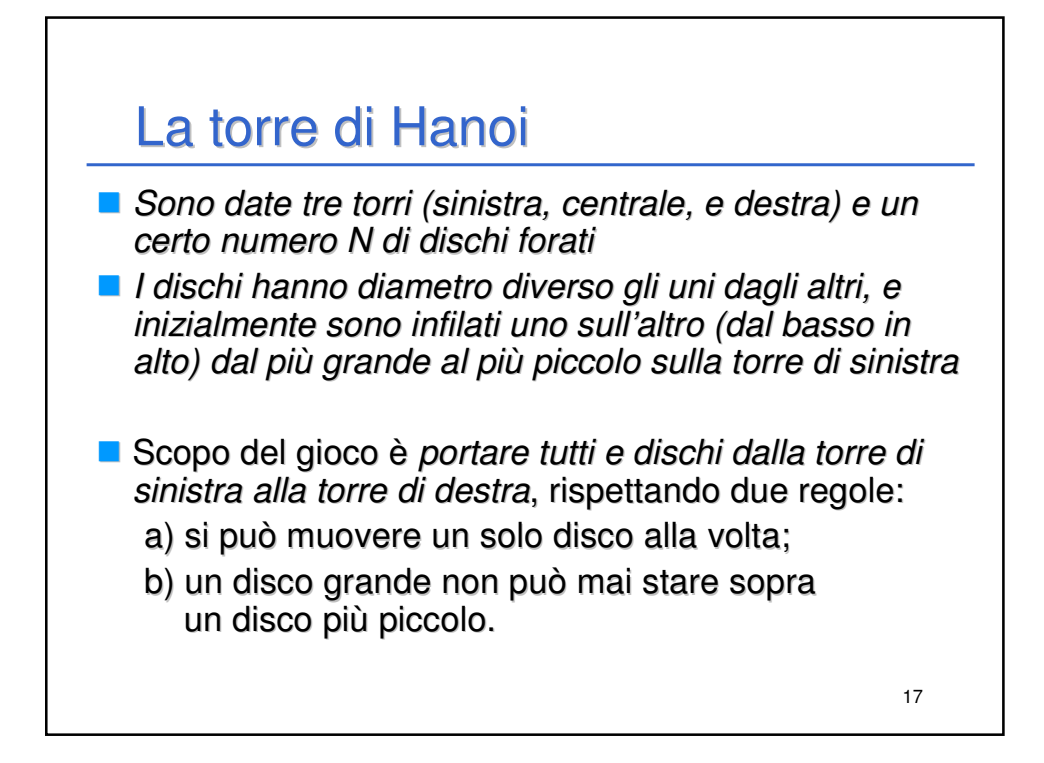

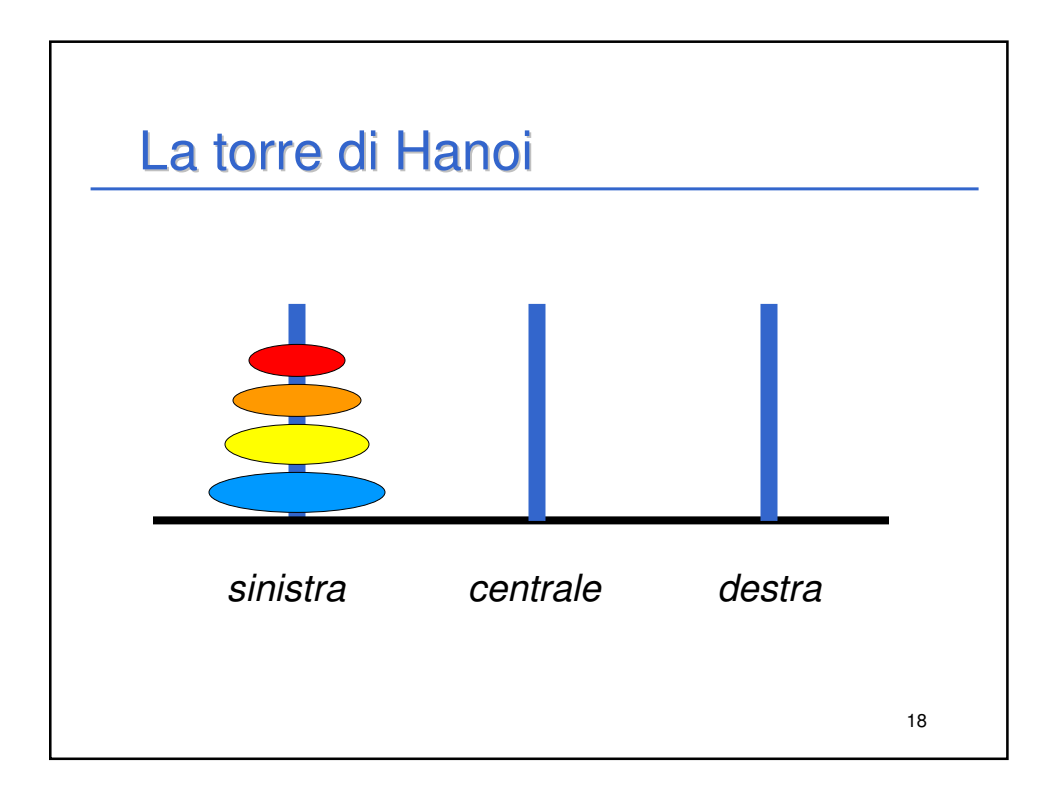

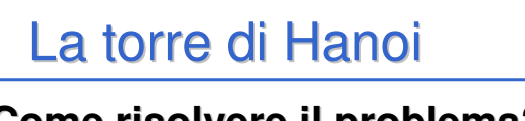

### **Come risolvere il problema?**

- **E**' impensabile immaginare la serie di mosse che risolve il problema in generale
- **E**' abbastanza semplice esprimere una soluzione ricorsiva

### **Ipotesi:**

E' facile spostare un singolo disco tra due torri a scelta.

19

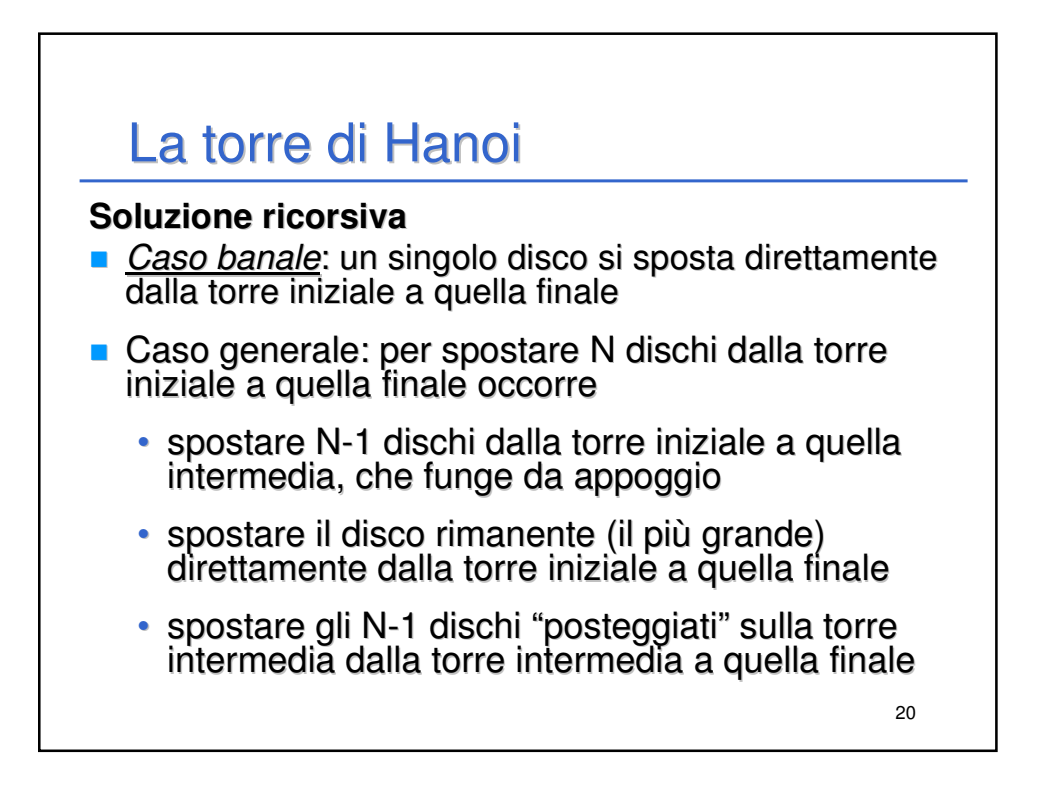

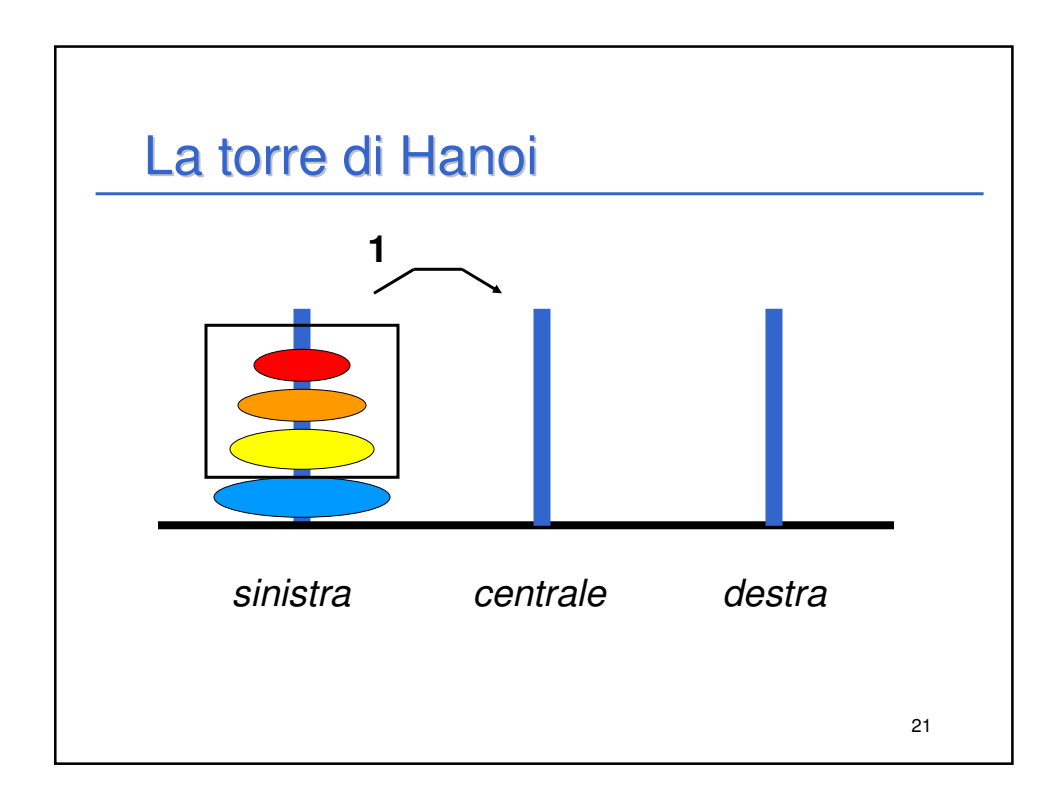

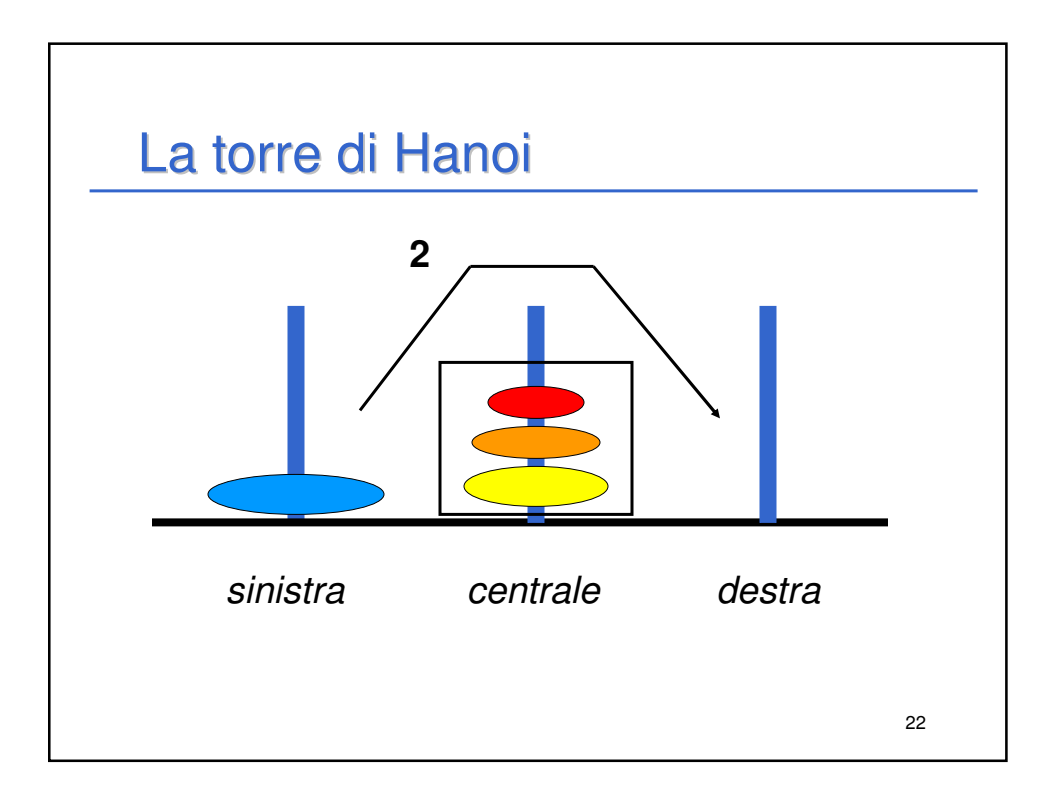

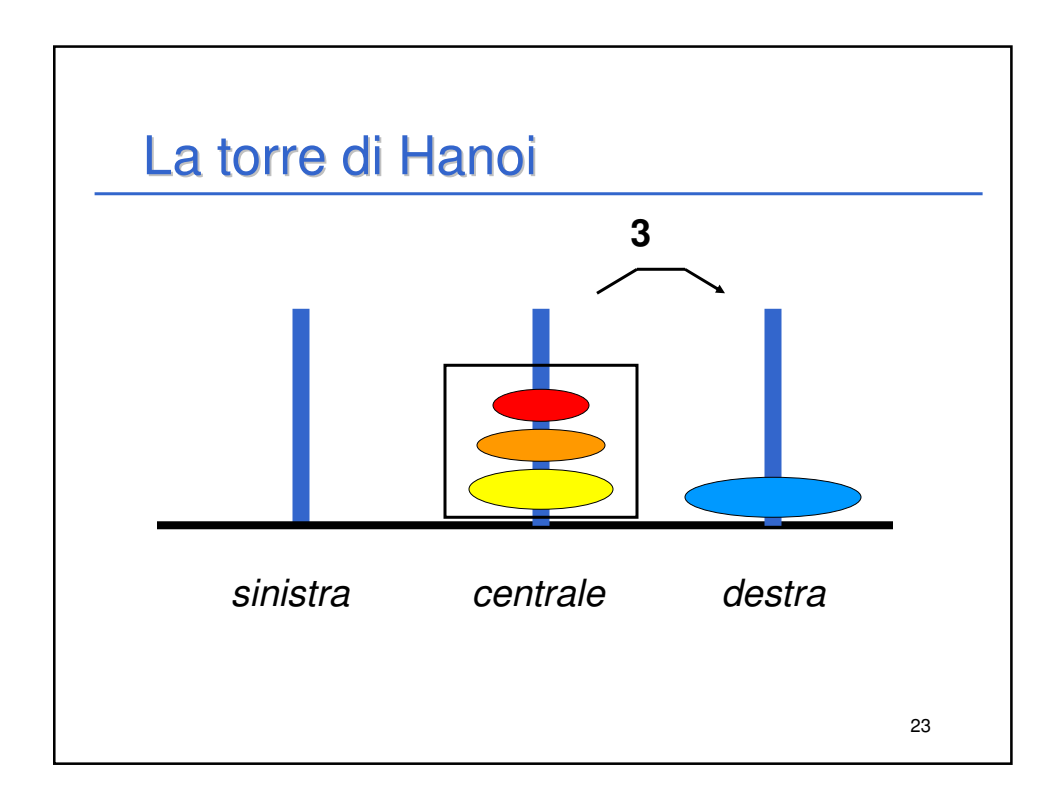

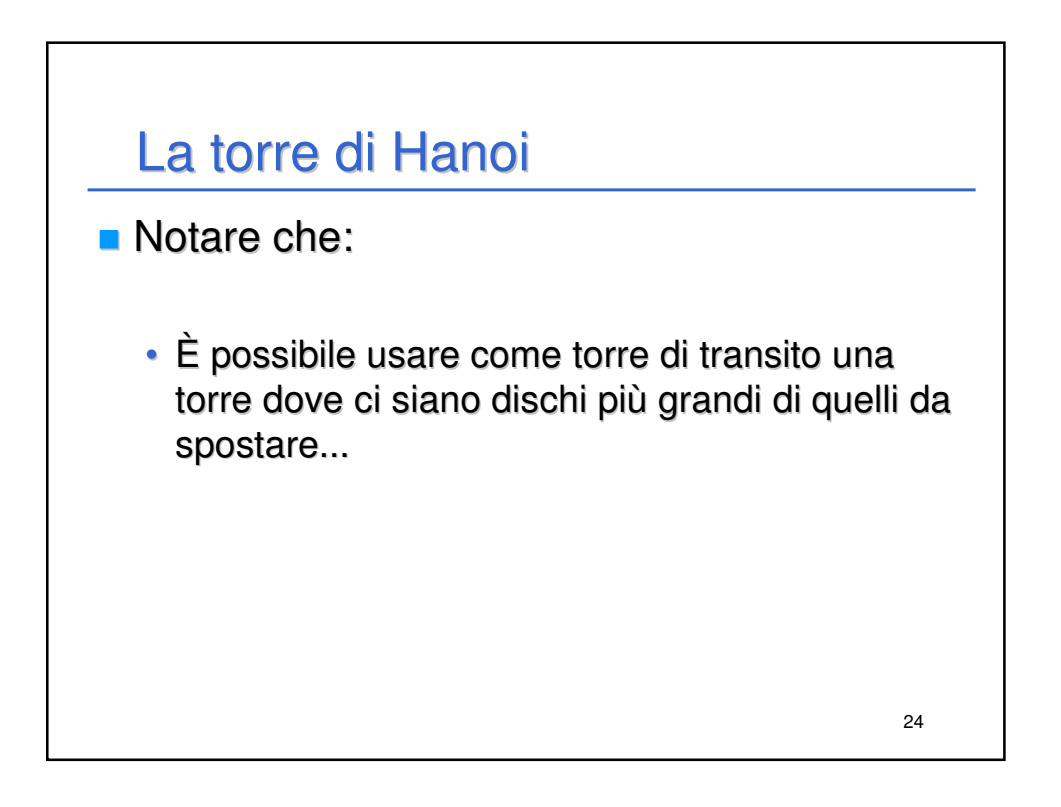

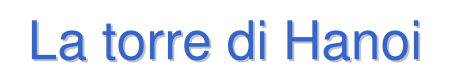

**La soluzione delineata per il caso "N dischi" presuppone**

- di sapere spostare N-1 dischi
	- **stesso problema in un caso più semplice**
- di sapere spostare un singolo disco - **abilità che si possiede per ipotesi.**

#### **È una ricorsione non lineare**

- $\blacksquare$  il problema con N dischi si esplode in due sottoproblemi con N-1 dischi
- con N dischi,  $2^N-1$  attivazioni della funzione.

25

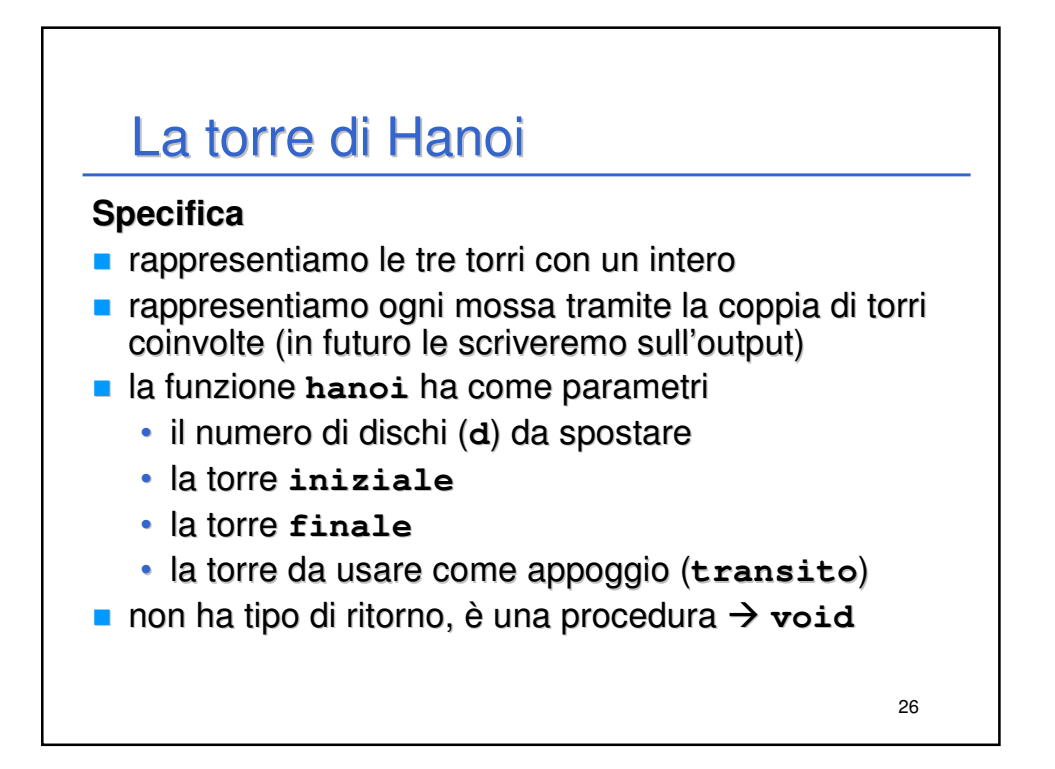

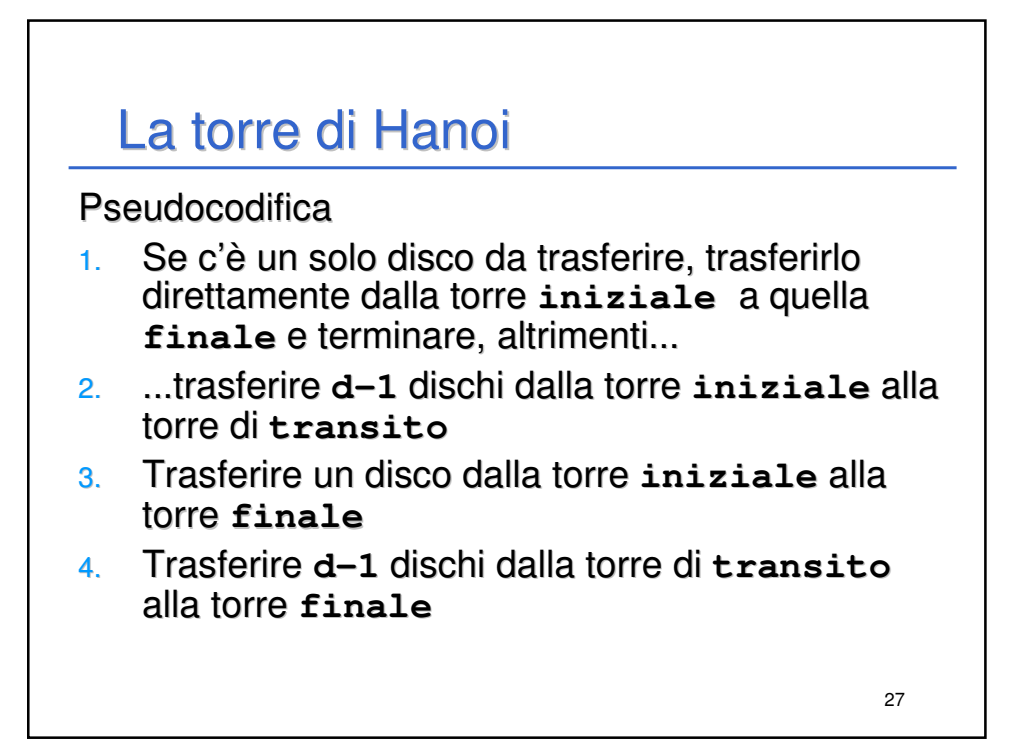

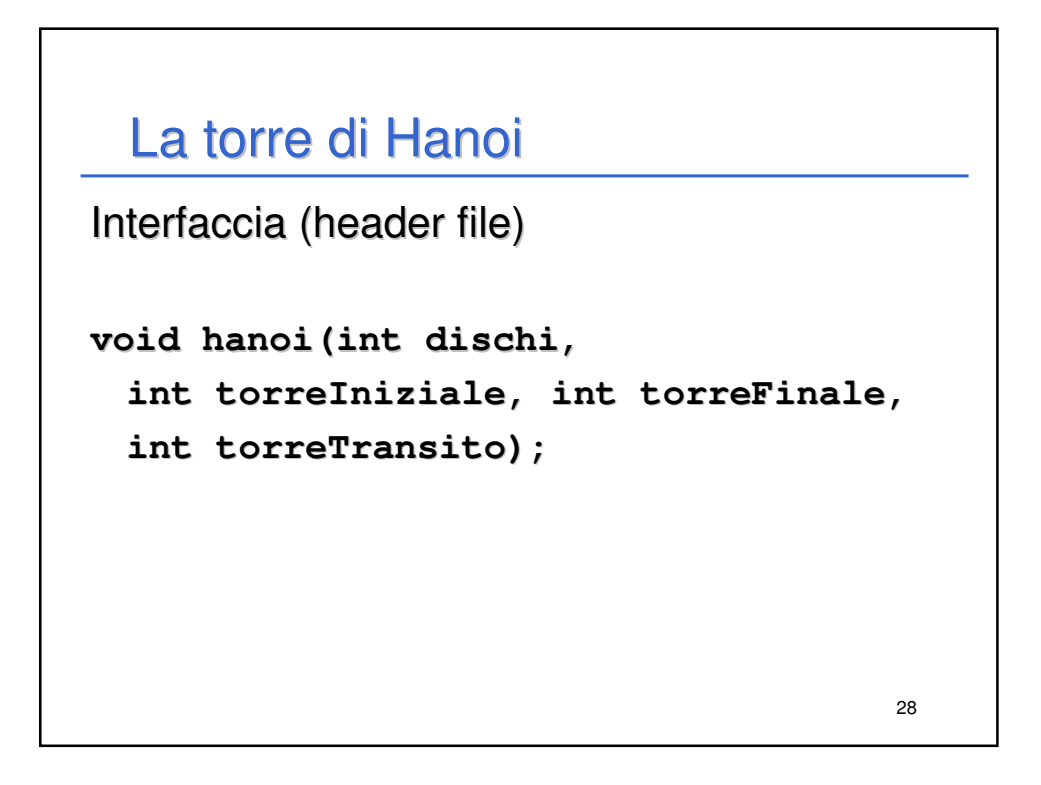

```
29
  La torre di Hanoi
void hanoi(int d, int iniziale, int finale, 
  int transito)
{
  if (d==1) 
  {
     printf("Muovi un disco dalla torre %d "
       "alla torre %d\n", iniziale, finale);
  } 
  else
  {
     hanoi(d-1, iniziale, transito, finale);
     printf("Muovi un disco dalla torre %d "
       "alla torre %d\n", iniziale, finale);
     hanoi(d-1, transito, finale, iniziale);
  }
}
```
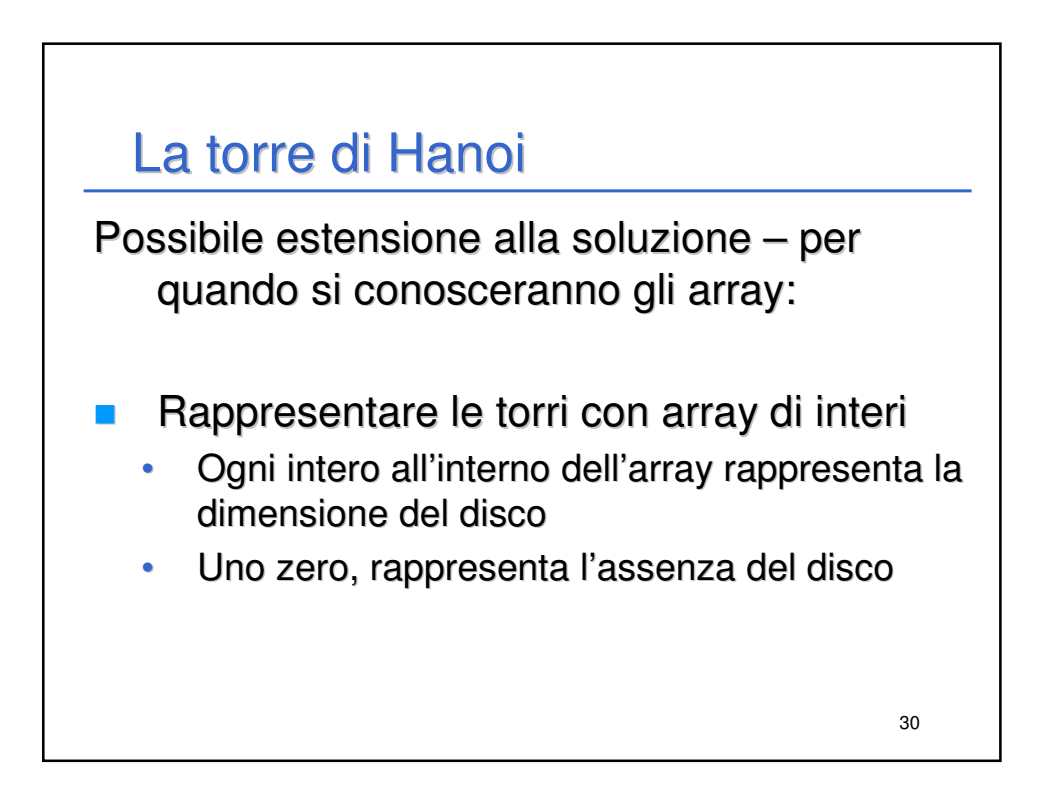